## Methods and Terminology for Phonetic Aspects of Incremental Disfluency Synthesis

Simon Betz simon.betz@uni-bielefeld.de

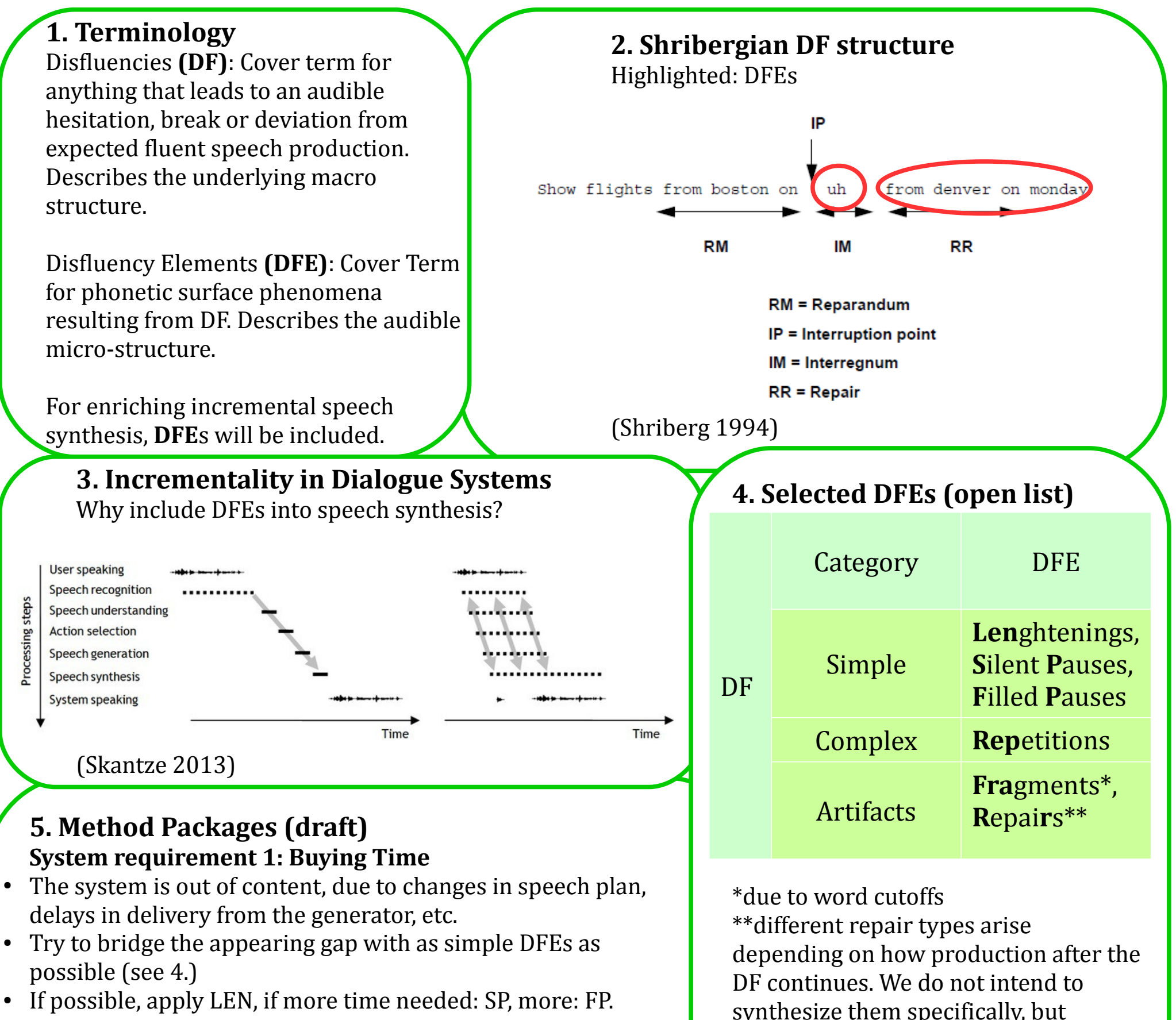

- 
- Still more time needed? Try some REP

Bielefeld University

Faculty for Linguistics and Literary Studies Phonetics and Phonology Work Group Dialogue Systems Group

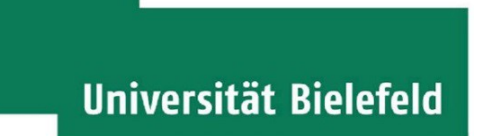

depending on the content chosen, they will occur automatically.

## **System requirement 2: Interrupt and Correct**

- Something wrong has been (or is still being) uttered
- Depending on urgency, choose apropriate IP (may cause fragment)
- Continue with corrected material (leads to some kind of RR)
- If necessary, insert buying time package (see above).